# Prinzipien von Programmiersprachen Vorlesung Wintersemester 2007

Johannes Waldmann, HTWK Leipzig

23. Januar 2008

# 1 Einleitung

# Inhalt

(aus Sebesta: Concepts of Programming Languages)

- (3) Beschreibung von Syntax und Semantik
- (5) Namen, Bindungen, Sichtbarkeiten
- (6) Datentypen
- (7) Ausdrücke und Zuweisungen, (8) Anweisungen und Ablaufsteuerung, (9) Unterprogramme
- (11) Abstrakte Datentypen, (12) Objektorientierung
- (13) Nebenläufigkeit, (14) Ausnahmenbehandlung
- (15) Funktionale Programmierung, eingebettete domainspezifische Sprachen

# **Organisation**

- Vorlesung
	- donnerstags (u) 11:15–12:45, G121
	- mittwochs (g) 9:30–11:00, F301
- Übungen
	- Fr(u) 12:00 und Fr(g) 11:15 oder

– Fr(u) 13:45 und Do(g) 15:30

Ubungsgruppe wählen: [https://autotool.imn.htwk-leipzig.de/cgi](https://autotool.imn.htwk-leipzig.de/cgi-bin/Super.cgi)-bin/ [Super.cgi](https://autotool.imn.htwk-leipzig.de/cgi-bin/Super.cgi)

# **Literatur**

- [http://www.imn.htwk-leipzig.de/˜waldmann/edu/ws06/pps/fo](http://www.imn.htwk-leipzig.de/~waldmann/edu/ws06/pps/folien/pps/)lien/ [pps/](http://www.imn.htwk-leipzig.de/~waldmann/edu/ws06/pps/folien/pps/)
- Robert W. Sebesta: Concepts of Programming Languages, Addison-Wesley 2004 siehe auch <ftp://ftp.aw.com/cseng/authors/sebesta/concepts7e>

# Ubungen ¨

1. Anwendungsgebiete von Programmiersprachen, wesentliche Vertreter

zu Skriptsprachen: finde die Anzahl der "\*. java"-Dateien unter \$HOME/workspace,

die den Bezeichner String enthalten. (Benutze eine Pipe aus drei Unix-Kommandos.) Lösungen:

```
find workspace/ -name "\star.\overline{j}ava" | xargs grep -1 String | wc -1
find workspace/ -name "*.java" -exec grep -1 String \{\}\ \i | wc -1
```
2. Maschinenmodelle (Bsp: Register, Turing, Stack, Funktion) funktionales Programmieren in Haskell (siehe <http://www.haskell.org/>)

```
bash
export PATH=/home/waldmann/built/bin:$PATH
ghci
:set +t
length $ takeWhile (== '0') $ reverse $ show $ product [ 1 .. 100 ]
```
#### Kellermaschine in PostScript.

```
42 42 scale 7 9 translate .07 setlinewidth .5 setgray/c{arc clip fill
setgray}def 1 0 0 42 1 0 c 0 1 1{0 3 3 90 270 arc 0 0 6 0 -3 3 90 270
arcn 270 90 c -2 2 4{-6 moveto 0 12 rlineto}for -5 2 5{-3 exch moveto
9 0 rlineto}for stroke 0 0 3 1 1 0 c 180 rotate initclip}for showpage
```
Mit gv oder kghostview ansehen (Options: watch file). Mit Editor Quelltext ändern. Finden Sie den Autor dieses Programms!

(Lösung: John Tromp, siehe auch [http://www.iwriteiam.nl/SigProgPS.](http://www.iwriteiam.nl/SigProgPS.html) [html](http://www.iwriteiam.nl/SigProgPS.html))

#### Ausführungsarten

Anweisungen der Quellsprache werden in Anweisungen der Zielsprache übersetzt. (Bsp: Quelle: C, Ziel: Prozessor)

- interpretieren: jeden einzelnen Befehl: erst übersetzen, dann ausführen. Bsp: Skriptsprachen
- compilieren: erst gesamtes Programm übersetzen, dann Resultat ausführen Bsp: C, Fortran
- Mischformen: nach Zwischensprache compilieren, diese dann interpretieren. Bsp: Pascal (P-Code), Java (Bytecode), C# (CIL)

# Struktur eines Ubersetzers ¨

- (Quelltext, Folge von Zeichen)
- lexikalische Analyse ( $\rightarrow$  Folge von Token)
- syntaktische Analyse ( $\rightarrow$  Baum)
- semantische Analyse ( $\rightarrow$  annotierter Baum)
- Zwischencode-Erzeugung ( $\rightarrow$  Befehlsfolge)
- Code-Erzeugung ( $\rightarrow$  Befehlsfolge in Zielsprache)
- Zielmaschine (Ausführung)

# Übung: Beispiele für Übersetzer

Java:

javac Foo.java # erzeugt Bytecode (Foo.class) java Foo # führt Bytecode aus (JVM)

# Einzelheiten der Übersetzung:

javap -c Foo # druckt Bytecode

```
C:
```
gcc -c bar.c # erzeugt Objekt(Maschinen)code (bar.o) gcc -o bar bar.o # linkt (lädt) Objektcode (Resultat: bar) ./bar # f¨uhrt gelinktes Programm aus

Einzelheiten:

gcc -S bar.c # erzeugt Assemblercode (bar.s)

Aufgaben:

- geschachtelte arithmetische Ausdrücke in Java und C: vergleiche Bytecode mit Assemblercode
- vergleiche Assemblercode für Intel und Sparc (einloggen auf goliath, dann gcc wie oben)

gcc für Java (gcj):

```
gcj -c Foo.java # erzeugt Objektcode
gcj -o Foo Foo.o --main=Foo # linken, wie oben
```
• Assemblercode ansehen, vergleichen

gcj -S Foo.java # erzeugt Assemblercode (Foo.s)

• Kompatibilität des Bytecodes ausprobieren zwischen Sun-Java und GCJ (beide Richtungen)

gcj -C Foo.java # erzeugt Class-File (Foo.class)

# 2 Syntax von Programmiersprachen

#### Daten-Repräsentation im Compiler

- Jede Compiler-Phase arbeitet auf geeigneter Repräsentation ihre Eingabedaten.
- Die semantischen Operationen benötigen das Programm als Baum (das ist auch die Form, die der Programmierer im Kopf hat).
- In den Knoten des Baums stehen Token,
- jedes Token hat einen Typ und einen Inhalt (eine Zeichenkette).

# Token-Typen

Token-Typen sind üblicherweise

- reservierte Wörter (if, while, class,  $\dots$ )
- Bezeichner (foo, bar,  $\dots$ )
- Literale für ganze Zahlen, Gleitkommazahlen, Strings, Zeichen
- Trennzeichen (Komma, Semikolon)
- Klammern (runde: paren(these)s, eckige: brackets, geschweifte: braces) (jeweils auf und zu)
- Operatoren  $(=, +, \&\&\,\ldots)$

# Formale Sprachen

- ein *Alphabet* ist eine Menge von Zeichen,
- ein *Wort* ist eine Folge von Zeichen,
- eine *formale Sprache* ist eine Menge von Wörtern.

## Beispiele

- Alphabet  $\Sigma = \{a, b\},\,$
- Wort  $w = ababaaab$ ,
- Sprache  $L =$  die Menge aller Wörter über  $\Sigma$  gerader Länge.

## Formale Sprachen: Chomsky-Hierarchie

- (Typ 0) aufzählbare Sprachen (beliebige Grammatiken, Turingmaschinen)
- (Typ 1) kontextsensitive Sprachen (monotone Grammatiken, linear beschränkte Automaten)
- (Typ 2) kontextfreie Sprachen (kontextfreie Grammatiken, Kellerautomaten)
- (Typ 3) reguläre Sprachen (rechtslineare Grammatiken, reguläre Ausdrücke, endliche Automaten)

Tokenklassen sind meist reguläre Sprachen. Programmiersprachen werden kontextfrei beschrieben (mit Zusatzbedingungen).

#### Grammatiken

```
Grammatik G besteht aus:
       • Terminal-Alphabet \Sigma(ublich: Kleibuchst., Ziffern) ¨
       • Variablen-Alphabet V(ublich: Großbuchstaben) ¨
       • Startsymbol S \in V• Regelmenge
         (Wort-Ersetzungs-System)
          R \subseteq (\Sigma \cup V)^* \times (\Sigma \cup V)^*Grammatik
                                                   { terminale
                                                           = mkSet "abc"
                                                    , variablen
                                                           = mkSet "SA"
                                                    , start = 'S', regeln = mkSet
                                                           [ ("S", "abc")
                                                           , ("ab", "aabbA")
                                                           , ("Ab", "bA")
                                                           , ({}^{\mathsf{u}}Ac", {}^{\mathsf{u}}cc")
                                                           ]
                                                    }
von G erzeugte Sprache: L(G) = \{w \mid S \to^* w \land w \in \Sigma^*\}. r
```
## Wort-Ersetzungs-Systeme

Berechnungs-Modell (Markov-Algorithmen)

- Zustand (Speicherinhalt): Zeichenfolge (Wort)
- Schritt: Ersetzung eines Teilwortes

Regelmenge  $R \subseteq \Sigma^* \times \Sigma^*$ Regel-Anwendung:  $u \to_R v \iff \exists x, z \in \Sigma^*, (l, r) \in R : u = x \cdot l \cdot z \wedge x \cdot r \cdot z = v.$ Beispiel: Bubble-Sort: { $ba \rightarrow ab, ca \rightarrow ac, cb \rightarrow bc$ } Beispiel: Potenzieren:  $ab \rightarrow bba$ Aufgaben: gibt es unendlich lange Rechnungen für:  $R_1 = \{1000 \rightarrow 0001110\}, R_2 =$  ${aabb \rightarrow bbbaaa}$ ?

### Typ-3-Grammatiken

(= rechtslineare Grammatiken) jede Regel hat die Form

- Variable  $\rightarrow$  Terminal Variable
- Variable  $\rightarrow$  Terminal
- Variable  $\rightarrow \epsilon$

(vgl. lineares Gleichungssystem) Beispiele

- $G_1 = (\{a, b\}, \{S, T\}, S, \{S \rightarrow \epsilon, S \rightarrow aT, T \rightarrow bS\})$
- $G_2 = (\{a, b\}, \{S, T\}, S, \{S \rightarrow \epsilon, S \rightarrow aS, S \rightarrow bT, T \rightarrow aT, T \rightarrow bS\})$

## Sätze über Reguläre Sprachen

Für jede Sprache  $L$  sind die folgenden Aussagen äquivalent:

- es gibt einen regulären Ausdruck X mit  $L = L(X)$ ,
- es gibt eine Typ-3-Grammatik G mit  $L = L(G)$ ,
- es gibt einen endlichen Automaten A mit  $L = L(A)$ .

Wenn  $L_1, L_2$  reguläre Sprachen sind, dann sind die folgenden Sprachen auch regulär:

- Mengenoperationen  $L_1 \cup L_2, L_1 \cap L_2, L_1 \setminus L_2$
- Verkettung  $L_1 \cdot L_2 = \{w_1 \cdot w_2 \mid w_1 \in L_1, w_2 \in L_2\}$
- Stern  $L_1^* = \bigcup_{k \geq 0} L_1^k$

# Reguläre Sprachen/Ausdrücke

Die Menge  $E(\Sigma)$  der *regulären Ausdrücke* über einem Alphabet (Buchstabenmenge)  $\Sigma$  ist die kleinste Menge E, für die gilt:

- für jeden Buchstaben  $x \in \Sigma : x \in E$ (autotool: Ziffern oder Kleinbuchstaben)
- das leere Wort  $\epsilon \in E$  (autotool: Eps)
- die leere Menge  $\emptyset \in E$  (autotool: Empty)
- wenn  $A, B \in E$ , dann
	- (Verkettung) A · B ∈ E (autotool: \* oder weglassen)
	- (Vereinigung)  $A + B \in E$  (autotool: +)
	- (Stern, Hülle)  $A^*$  ∈ E (autotool: ^\*)

Jeder solche Ausdruck beschreibt eine *regulare Sprache ¨* .

## Beispiele/Aufgaben zu regulären Ausdrücken

Wir fixieren das Alphabet  $\Sigma = \{a, b\}.$ 

- alle Wörter, die mit a beginnen und mit b enden:  $a\sum^* b$ .
- alle Wörter, die wenigstens drei a enthalten  $\Sigma^* a \Sigma^* a \Sigma^* a \Sigma^*$
- alle Wörter mit gerade vielen  $a$  und beliebig vielen  $b$ ?
- Alle Wörter, die ein aa oder ein bb enthalten:  $\Sigma^*(aa \cup bb)\Sigma^*$
- (Wie lautet das Komplement dieser Sprache?)

## Ubungen Reg. Ausdr. ¨

- Tokenklassendef. für einige Programmiersprachen (welche Tokenklassen? welche reg. Ausdrücke? wie im Sprachstandard ausgedrückt?)
- String-Konstanten (Umgehen von Sonderzeichen)
- Kommentare
- Notation für reg. Ausdr. in gängigen Werkzeugen

# Kontextfreie Sprachen

Def (Wdhlg): G ist kontextfrei (Typ-2), falls  $\forall (l, r) \in R(G) : l \in V$ . geeignet zur Beschreibung von Sprachen mit hierarchischer Struktur.

```
Anweisung -> Bezeichner = Ausdruck
    | if Ausdruck then Anweisung else Anweisung
Ausdruck -> Bezeichner | Literal
    | Ausdruck Operator Ausdruck
```
Bsp: korrekt geklammerte Ausdrücke:  $G = (\{a, b\}, \{S\}, S, \{S \rightarrow aSbS, S \rightarrow \epsilon\}).$ Bsp: Palindrome:  $G = (\{a, b\}, \{S\}, S, \{S \rightarrow aSa, S \rightarrow bSb, S \rightarrow \epsilon\}).$ Bsp: alle Wörter w über  $\Sigma = \{a, b\}$  mit  $|w|_a = |w|_b$ 

#### (erweiterte) Backus-Naur-Form

- Noam Chomsky: Struktur natürlicher Sprachen (1956)
- John Backus, Peter Naur: Definition der Syntax von Algol (1958)

Backus-Naur-Form (BNF)  $\approx$  kontextfreie Grammatik

```
<assignment> -> <variable> = <expression>
<number> -> <digit> <number> | <digit>
```
Erweiterte BNF

- Wiederholungen (Stern, Plus) <digit>ˆ+
- Auslassungen

```
if <expr> then <stmt> [ else <stmt> ]
```
kann in BNF übersetzt werden

#### Ableitungsbäume für CF-Sprachen

Def: ein geordneter Baum T mit Markierung  $m : T \to \Sigma \cup {\{\epsilon\}} \cup V$  ist Ableitungsbaum für eine CF-Grammatik  $G$ , wenn:

- für jeden inneren Knoten k von T gilt  $m(k) \in V$
- für jedes Blatt b von T gilt  $m(b) \in \Sigma \cup \{\epsilon\}$
- für die Wurzel w von T gilt  $m(w) = S(G)$  (Startsymbol)
- für jeden inneren Knoten k von T mit Kindern  $k_1, k_2, \ldots, k_n$  gilt $(m(k), m(k_1)m(k_2) \ldots m(k_n)) \in$  $R(G)$  (d. h. jedes  $m(k_i) \in V \cup \Sigma$ )
- für jeden inneren Knoten k von T mit einzigem Kind  $k_1 = \epsilon$  gilt  $(m(k), \epsilon) \in R(G)$ .

## Ableitungsbäume (II)

Def: der *Rand* eines geordneten, markierten Baumes (T, m) ist die Folge aller Blatt-Markierungen (von links nach rechts).

Beachte: die Blatt-Markierungen sind ∈ { $\epsilon$ } ∪  $\Sigma$ , d. h. Terminalwörter der Länge 0 oder 1.

Für Blätter: rand(b) = m(b), für innere Knoten: rand(k) = rand(k<sub>1</sub>) rand(k<sub>2</sub>)... rand(k<sub>n</sub>) Satz:  $w \in L(G) \iff$  existiert Ableitungsbaum  $(T, m)$  für G mit rand $(T, m) = w$ .

#### Eindeutigkeit

Def: G heißt *eindeutig*, falls ∀w ∈ L(G) *genau ein* Ableitungsbaum (T, m) existiert. Bsp: ist  $\{S \rightarrow aSb|SS|\epsilon\}$  eindeutig?

(beachte: mehrere Ableitungen  $S \rightarrow_R^* w$  sind erlaubt, und wg. Kontextfreiheit auch gar nicht zu vermeiden.)

Die naheliegende Grammatik für arith. Ausdr.

```
expr -> number | expr + expr | expr * expr
```

```
ist mehrdeutig (aus zwei Gründen!)
```
Auswege:

- Transformation zu eindeutiger Grammatik (benutzt zusätzliche Variablen)
- Operator-Assoziativitäten und -Präzedenzen

# **Assoziativität**

$$
(3+2) + 4 \stackrel{?}{=} 3 + 2 + 4 \stackrel{?}{=} 3 + (2+4)
$$
  

$$
(3-2) - 4 \stackrel{?}{=} 3 - 2 - 4 \stackrel{?}{=} 3 - (2-4)
$$
  

$$
(3 * *2) * *4 \stackrel{?}{=} 3 * *2 * *4 \stackrel{?}{=} 3 * * (2 * *4)
$$

- Grammatik-Regeln
- Plus ist nicht assoziativ (für Gleitkommazahlen)
- links oder rechts?

# Präzedenzen

$$
(3+2)*4 = 3+2*4 = 3+(2*4)
$$

- Grammatik-Regeln
- Verhältnis von plus zu minus, mal zu durch?

# Ubungen ¨

- Lexik und Syntax von Java: [http://java.sun.com/docs/books/jls/thi](http://java.sun.com/docs/books/jls/third_edition/html/j3TOC.html)rd\_ [edition/html/j3TOC.html](http://java.sun.com/docs/books/jls/third_edition/html/j3TOC.html)
- richtig oder falsch?

int  $x = \sqrt{\frac{x}{100}} / \sqrt{\frac{x}{100}}$  /\* //  $\sqrt{x}$  bar \*/ 42;

- "Wadler's law of language design"
- reguläre Ausdrücke
- kontextfreie Grammatiken
- eindeutige Grammatiken für arithmetische Ausdrücke

# 3 Semantik von Programmiersprachen

# Statische und dynamische Semantik

 $S$ emanti $k =$ Bedeutung

• statisch (kann zur Übersetzungszeit geprüft werden)

Bsp: Typ-Korrektheit von Ausdrücken, Bedeutung (Bindung) von Bezeichnern Hilfsmittel: Attributgrammatiken

• dynamisch (beschreibt Ausführung des Programms) Operational, Axiomatisch, Denotational

# Attributgrammatiken

Attribut: Annotation an Knoten des Syntaxbaums.

• ererbt:

hängt nur von Attributwerten in Elternknoten ab

• synthetisiert:

hängt nur von Attributwerten in Kindknoten ab

Wenn Abhängigkeiten bekannt sind, kann man Attributwerte durch Werkzeuge bestimmen lassen.

#### Attributgrammatiken–Beispiele

- Auswertung arithmetischer Ausdrücke (dynamisch)
- Typprüfung (statisch)
- Kompilation (für Kellermaschine) (statisch)

## Regeln zur Typprüfung

- . . . bei geschachtelten Funktionsaufrufen
- Funktion f hat Typ  $A \rightarrow B$
- Ausdruck  $X$  hat Typ  $A$
- dann hat Ausdruck  $f(X)$  den Typ  $B$

# Beispiel

```
String x = "foo"; String y = "bar";
```

```
Boolean.toString (x.length() < y.length());
```
(Curry-Howard-Isomorphie)

# $\mathbf{A}$ usdrücke  $\rightarrow$  Kellermaschine

Beispiel:

- $3 * x + 1 \Rightarrow$  push 3, push x, mal, push 1, plus
- Code für Konstante/Variable  $c$ : push c;
- Code für Ausdruck x op y:  $\operatorname{code}(x)$ ;  $\operatorname{code}(y)$ ; op;
- Ausführung eines Operators:

holt beide Argumente vom Stack, schiebt Resultat auf Stack

Der erzeugte Code ist synthetisiertes Attribut! Beispiel: Java-Bytecode (javac, javap)

#### Dynamische Semantik

• operational:

beschreibt Wirkung von Anweisungen durch Änderung des Programmzustandes

- axiomatisch (Bsp: wp-Kalkül): enthält Schlußregeln, um Aussagen über Programme zu beweisen
- denotational:

ordnet jedem (Teil-)Programm einen Wert zu, Bsp: eine Funktion (hoherer Ord- ¨ nung).

### Bsp: Operationale Semantik

Schleife

while (B) A

wird übersetzt in Sprungbefehle

if  $(B) \ldots$ 

(vervollständige!)

Aufgabe: übersetze  $for(A; B; C)$  D in while!

#### Axiomatische Semantik

Hoare-Kalkül

{ V } A { N }

(Wenn V gilt, dann A ausgefuhrt wird, gilt danach N.) ¨

Kalkül: für jede Anweisung ein Axiom, das die schwächste Vorbedingung (weakest precondition) beschreibt.

Beispiele

- $\{ N[x/E] \} \times := E \{ N \}$
- $\{V \text{ und } B\} C \{N\}$ und { V und not B } D { N }  $\Rightarrow$  { V } if (B) then C else D { N }
- Schleife ... benötigt Invariante

## Axiom für Schleifen

wenn  $\{ I \text{ and } B \} A \{ I \},$ dann  $\{ I \}$  while  $(B)$  do  $A \{ I$  and not  $B \}$ 

Beispiel:

Eingabe int p, q; //  $p = P$  und  $q = Q$ int  $c = 0;$ // inv:  $p * q + c = P * Q$ while  $(q > 0)$  { ??? } //  $c = P * O$ 

Moral: erst Schleifeninvariante (Spezifikation), dann Implementierung.

# Denotationale Semantik

Beispiele

• jede Anweisung

ist eine Funktion von Speicherzustand nach Speicherzustand

• jedes (nebenwirkungsfreie) Unterprogramm ist eine Funktion von Argument nach Resultat

## Beispiel: Semantik von Unterprogr.

Welche Funktion ist das:

f  $(x) = if x > 52$ then  $x - 11$ else f (f  $(x + 12)$ )

# Ubungen (Coderzeugung) ¨

Schreiben Sie eine Java-Methode, deren Kompilation genau diesen Bytecode erzeugt. Was macht die Methode?

```
public static int f(int);
 Code:
  0: iconst_1
  1: istore_1
  2: iload_0
  3: ifle 13
  6: iconst_2
  7: iload_1
  8: imul
  9: istore_1
  10: goto 2
  13: iload_1
  14: ireturn
}
```
# Ubungen (Invarianten) ¨

Ergänze das Programm:

```
Eingabe: natürliche Zahlen a, b;
// a = A und b = Bint p = 1; int c = ??;
// Invariante: cˆb * p = AˆB
while (b > 0) {
    ???
   b = abrunden (b/2);
}
Ausgabe: p; // p = A^B
```
# 4 Bezeichner, Bindungen, Bereiche

# Variablen

vereinfacht: Variable bezeichnet eine (logische) Speicherzelle genauer: Variable besitzt Attribute

- Name
- Adresse
- Wert
- Typ
- Lebensdauer
- Sichtbarkeitsbereich

Bindungen dieser Attribute *statisch* oder *dynamisch*

# Namen

- welche Buchstaben/Zeichen sind erlaubt?
- reservierte Bezeichner?
- Groß/Kleinschreibung?
- Konvention: long\_name oder longName (camel-case)

(Fortran: long name)

im Zweifelsfall: Konvention der Umgebung einhalten

• Konvention: Typ im Namen (schlecht, weil so Implementierungsdetails verraten werden)

```
schlecht: myStack = ...
```
besser: Stack<Ding> rest\_of\_input = ...

# Typen für Variablen

- dynamisch
- statisch
	- deklariert (durch Programmierer)
	- inferiert (durch Ubersetzer) ¨
		- z. B. let in C#3

Vor/Nachteile: Lesbarkeit, Sicherheit, Kosten

bei Zuweisungen  $\ln s$  := rhs Wie genau muß Typ von rhs (Ausdruck) übereinstimmen mit deklariertem Typ von lhs (Variable)?

Beachte: Objekttypen, Zahltypen

# Konstanten

= Variablen, an die genau einmal zugewiesen wird

- C: const (ist Attribut für Typ)
- Java: final (ist Attribut für Variable)

Vorsicht:

```
class C { int foo; }
static void q (final C x) { x.foo ++; }
```
in funktionaler Programmierung (Haskell) sind *alle* "Variablen" konstant und alle Ob-<br>commutable jekte immutable.

das sollte man auch in imperativen Sprachen so weit wie möglich nachmachen. Merksatz: alle Deklarationen so (lokal und so) konstant wie möglich!

# Lebensort und -Dauer von Variablen

• statisch (global, aber auch lokal:)

```
int f (int x) {
    static int y = 3; y++; return x+y;
}
```
- dynamisch
	- $-$  Stack { int  $x = ...$  }
	- Heap
		- ∗ explizit (new/delete, malloc/free)
		- ∗ implizit

#### Sichtbarkeit von Namen

= Bereich der Anweisungen/Deklarationen, in denen ein Name benutzt werden kann.

- global
- lokal: Block (und Unterblöcke)

Ublich ist: Sichtbarkeit beginnt *nach* Deklaration und endet am Ende des umgebenden Blockes

# Uberdeckungen ¨

Namen sind auch in inneren Blöcken sichtbar:

```
int x;
while (..) {
  int y;
  \ldots x + y \ldots}
```
innere Deklarationen verdecken äußere:

```
int x;
while (..) {
 int x;
  ... x ...
}
```
# Statische und dynamische Sichtbarkeit

Was druckt dieses Programm?

```
int main () {
   int x = 4;
   int f(int y) { return x+y; }
    int g(int x) { return f(3*x); }printf ("ad\n", g(5) );
}
```
- statische Sichtbarkeit: textuell umgebender Block (Pascal, Ada, Scheme-LISP, Haskell . . . )
- dynamische Sichtbarkeit: Aufruf-Reihenfolge ((Common-LISP), (Perl))

Ubung: Perl-Beispiel (local/my) ¨

# Sichtbarkeit und Lebensdauer

... stimmen nicht immer überein:

• static-Variablen in C-Funktionen sichtbar: in Funktion, Leben: Programm • lokale Variablen in Unterprogrammen sichtbar: innere Blöcke, Leben: bis Ende Unterpr.

# 5 Typen

# Warum Typen?

- Typ ist Menge von Werten mit Operationen
- für jede eigene Menge von Werten (Variablen) aus dem Anwendungsbereich benutze eine eigenen Typ
- halte verschiedene Typen sauber getrennt, mit Hilfe der Programmiersprache
- der Typ einer Variablen/Funktion ist ihre beste Dokumentation

# Historische Entwicklung

- keine Typen (alles ist int)
- vorgegebene Typen (Fortran: Integer, Real, Arrays)
- nutzerdefinierte Typen
- abstrakte Datentypen

# Uberblick ¨

- einfache (primitive) Typen
	- Zahlen, Wahrheitswerte, Zeichen
	- nutzerdefinierte Aufzahlungstypen ¨
	- Teilbereiche
- zusammengesetzte (strukturierte) Typen
	- Produkt (records)
	- Summe (unions)
	- Potenz (Funktionen: Arrays, (Hash-)Maps, Unterprogramme)
	- Verweistypen (Zeiger)

#### Aufzahlungstypen ¨

können einer Teilmenge ganzer Zahlen zugeordnet werden

- vorgegeben: int, char, boolean
- nutzerdefiniert (enum)

```
typedef enum {
 Mon, Tue, Wed, Thu, Fri, Sat, Sun
} day;
```
Designfragen:

- automatisch nach int umgewandelt?
- automatisch von int umgewandelt?
- eine Konstante in mehreren Aufzählungen möglich?

# Keine Aufzählungstypen

das ist nett gemeint, aber vergeblich:

```
#define Mon 0
#define Tue 1
...
#define Sun 6
typedef int day;
int main () {
    day x = Sat;day y = x * x;}
```
# Aufzahlungstypen in C ¨

im wesentlichen genauso nutzlos:

```
typedef enum {
  Mon, Tue, Wed, Thu, Fri, Sat, Sun
} day;
```

```
int main () {
    day x = Sat;day y = x \cdot x;}
```
Ubung: was ist in  $C_{++}$  besser?

# Aufzahlungstypen in Java ¨

```
enum Day {
   Mon, Tue, Wed, Thu, Fri, Sat, Sun;
   public static void main (String [] argv) {
        for (Day d : Day.values ()) {
            System.out.println (d);
        }
    }
}
```
verhalt sich wie Klasse ¨ (genauer: Schnittstelle mit 7 Implementierungen) siehe Übung (jetzt oder bei Objekten)

# Teilbereichstypen in Ada

```
with Ada.Text_Io;
procedure Day is
   type Day is ( Mon, Tue, Thu, Fri, Sat, Sun );
   subtype Weekday is Day range Mon .. Fri;
   X, Y : Day;
begin
   X := Fri; Ada.Text_Io.Put (Day'Image(X));
   Y := Day' Succ(X); Ada.Text_Io.Put (Day'Image(Y));
end Day;
```
mit Bereichsprüfung bei jeder Zuweisung. einige Tests können aber vom Compiler statisch ausgeführt werden!

# Abgeleitete Typen in Ada

```
procedure Fruit is
   subtype Natural is
       Integer range 0 .. Integer'Last;
  type Apples is new Natural;
  type Oranges is new Natural;
  A : Apples; O : Oranges; I : Integer;
begin -- nicht alles korrekt:
  A := 4; 0 := A + 1; I := A * A;end Fruit;
```
Natural, Apfel und Orangen sind isomorph, aber nicht zuweisungskompatibel. ¨ Sonderfall: Zahlenkonstanten gehören zu jedem abgeleiteten Typ.

# Zusammengesetzte Typen

 $Type = Menge, Zusammensetzung = Mengenoperation:$ 

- Produkt (record, struct)
- Summe (union)
- Potenz (Funktion)

# Produkttypen (Records)

 $R = A \times B \times C$ Kreuzprodukt mit benannten Komponenten:

```
typedef struct {
   A foo;
    B bar;
    C baz;
} R;
```

```
R x; ... B x.bar; ...
```
erstmalig in COBOL (≤ 1960) Ubung: Record-Konstruktion (in  $C, C++)$ ?

## Summen-Typen

 $R = A \cup B \cup C$ disjunkte (diskriminierte) Vereinigung (Pascal)

```
type tag = ( eins, zwei, drei );
type R = record case t : tag of
    eins : ( a_value : A );
    zwei : ( b_value : B );
   drei : ( c_value : C );
end record;
```
nicht diskriminiert (C):

```
typedef union {
    A a_value; B b_value; C c_value;
}
```
# Potenz-Typen

```
B^A := \{f : A \to B\} (Menge aller Funktionen von A nach B)
ist sinnvolle Notation, denn |B||^{A|} = |B^A|spezielle Realisierungen:
```
- Funktionen (Unterprogramme)
- Wertetabellen (Funktion mit endlichem Definitionsbereich) (Assoziative Felder, Hashmaps)
- Felder (Definitionsbereich ist Aufzählungstyp) (Arrays)
- Zeichenketten (Strings)

die unterschiedliche Notation dafür (Beispiele?) ist bedauerlich.

# Felder (Arrays)

Design-Entscheidungen:

- welche Index-Typen erlaubt? (Zahlen? Aufzählungen?)
- Bereichsprüfungen bei Indizierungen?
- Index-Bereiche statisch oder dynamisch?
- Allokation statisch oder dynamisch?
- Initialisierung?
- mehrdimensionale Felder gemischt oder rechteckig?

# Felder in C

```
int main () {
    int a [10][10];
   a[3][2] = 8;printf ("%d\n", a[2][12]);
}
```
statische Dimensionierung, dynamische Allokation, keine Bereichsprüfungen.

Form: rechteckig, Adress-Rechnung:

```
int [M][N];
a[x][y] == > *(\&a + (N*x + y))
```
# Felder in Java

```
int [ ] [ ] feld =
         \{ \{1,2,3\}, \{3,4\}, \{5\}, \{\} \};
for (int [] line : feld) {
    for (int item : line) {
       System.out.print (item + " ");
    }
    System.out.println ();
}
```
dynamische Dimensionierung und Allokation, Bereichsprufungen. Nicht notwendig ¨ rechteckig.

#### Nicht rechteckige Felder in C?

Das geht:

int a  $[] = \{1, 2, 3\}$ ; int b  $[ ] = {4, 5};$ int c  $[ ] = {6};$ e = { $a, b, c$ }; printf  $("ad\n", e[1][1]);$ 

```
aber welches ist dann der Typ von e?
   (es ist nicht int e [][].)
```
# Dynamische Feldgrößen

Designfrage: kann ein Feld (auch: String) seine Größe ändern?

(C: wird sowieso nicht gepruft, Java: nein, Perl: ja) ¨

in Java: wenn man das will, dann will man statt Array eine LinkedList, statt String einen StringBuffer.

wenn man mit Strings arbeitet, dann ist es meist ein Fehler:

benutze Strings *zwischen* Programmen, aber niemals *innerhalb* eines Programms.

ein einem Programm: benutze immer anwendungsspezifische Datentypen.

... deren externe Syntax spiel überhaupt keine Rolle

# Zeiger- und Verweistypen

Zeiger = *Adresse* eines Wertes. — Wofür?

- dynamische Speicherzellen (im Heap)
- verkettete Strukturen (Listen, Bäume)
- gemeinsame Teilstrukturen (sharing)
- Adresse ist einfacher zu transportieren als Wert

Designfragen:

• Typsicherheit

- Zeiger oder Verweis?
- Verfolgung (De-Referenzierung) implizit oder explizit?

# Zeiger (pointer) in C

Typ T, Zeigertyp T  $\star$  p Adresse feststellen:

T x;  $T * p = \&x$ 

Zeiger (einmal) verfolgen (de-referenzieren):

T  $y = \star p$ ;

```
Vorsicht: int* a, b;
```
Zeiger-Arithmetik:

```
char \star c = malloc(sizeof(int) \star 20);
\star ((int \star) c + 4) = 42;
printf ("ad\n', *((int*) (c + 4)));
```
# Verweise (references) in C++

Typ T, Verweistyp T & p Adresse feststellen (implizit):

int  $x = 9$ ; int &  $p = x;$ 

Verweis verfolgen (implizit):

int  $y = p$ ;

*keine* Änderungen von Verweisen

int  $z = 10$ ;  $p = z$ ;  $p = 8$ ; cout  $\ll z$ ; vgl.  $p = \&z \star p = 8;$ 

# Zeiger/Verweise in Java?

- scheint es nicht zu geben...
- doch: es gibt Wert-Typen (int, boolean, . . . ) und Verweis-Typen (alle Klassen)
- (aber keine Zeiger)

```
static class T \{ int foo = 8; \}public static void main (String [] args) {
    TX = new T ();
   System.out.println ( x.foo );
   T y = x;y.foo = 9;System.out.println ( x.foo );
}
```
# Probleme mit Zeigern

- verschiedene Namen für gleiche Objekte (aliasing) erschweren Programmanalyse
- tote Zeiger (wg. verfrühter Freigabe)

 $T * p = \text{malloc } (...); T * q = p; \text{free } (p); ... * q ...$ 

• Speichermüll (wg. vergessener Freigabe)

while (.. ) {  $T * p = \text{malloc} (\dots); ... * p ...$ }

## Aliasing

... erschwert Programmanalyse (für Menschen und optimierende Compiler)

```
f.c:
void f (int * p) {
  *p = 9;}
------------------
g.c:
void f (int * p);
```

```
void g () {
  int x = 8;
  int \ast p = \&x;f(p);
  printf ("%d\n", x);
}
```
Übung: was wird besser durch const? Wo?

# Automatische Freigabe

Müllsammeln (garbage collection)

- Verweiszähler
- markierende Kollektoren
- kopierende (kompaktierende) Kollektoren
- Generationen
- nebenläufige Ausführung, Platzbedarf, Zeitgarantien

java -Xloggc:Foo.gc Foo

# Verweiszähler

- jedes Objekt  $x$  hat Zähler für Anzahl der Verweise auf  $x$ .
- bei Anlegen eines Verweise Zähler erhöhen
- bei Löschen verringern
- bei Zähler 0 freigeben und verwiesene Zähler verringern (usw.)
- Zähler brauchen Platz
- Löschen ist aufwendig
- geht nicht bei Kreisverweisen

# Markierende Kollektoren

- bei Speicheranforderung, die nicht erfüllt werden kann:
- alle *lebenden*, d. h. von Wurzeln erreichbaren Objekte werden markiert (mark)
- restliche in Freispeicherliste (sweep)
- Markierung nur ein Bit; Zeit ∼ Speicher, auch bei viel Mull. ¨
- ist *konservativ*: anwendbar auch bei Sprachen, bei denen Zeiger nicht sicher erkennbar sind
- [http://www.hpl.hp.com/personal/Hans\\_Boehm/gc/](http://www.hpl.hp.com/personal/Hans_Boehm/gc/) (z. B. benutzt in GNU JVM)

# Kopieren/Kompaktieren

- (wenigstens) zwei Speicherbereiche: Fromspace und Tospace
- lebende Zellen im Fromspace werden nach Tospace kopiert,
- dabei Verweise passend umgebogen
- was nicht kopiert wurde (Rest des Fromspaces), ist Müll
- Zeit ∼ lebender Anteil des Speichers
- muß alles kopieren (auch Nicht-Zeiger).

# Generationen usw.

- Generation  $k$ : Speicherbereich für die Objekte, die schon  $k$  garbage collections überlebt haben
- je älter, desto weniger Elemente
- Kollektor arbeitet bevorzugt auf neuester Generation
- Spezialbehandlung für Verweise von alt nach neu

Siehe auch:

Hans Boehm: Allocation and GC Myths [http://www.hpl.hp.com/personal/](http://www.hpl.hp.com/personal/Hans_Boehm/gc/myths.ps) [Hans\\_Boehm/gc/myths.ps](http://www.hpl.hp.com/personal/Hans_Boehm/gc/myths.ps)

Brian Goetz: Garbage collection in the HotSpot JVM [http://www-128.ibm.](http://www-128.ibm.com/developerworks/java/library/j-jtp11253/) [com/developerworks/java/library/j-jtp11253/](http://www-128.ibm.com/developerworks/java/library/j-jtp11253/)

Garbage Collection FAQ [http://java.sun.com/docs/hotspot/gc1.4.2/](http://java.sun.com/docs/hotspot/gc1.4.2/faq.html) [faq.html](http://java.sun.com/docs/hotspot/gc1.4.2/faq.html)

# Ubung GC ¨

Richtig viel Müll erzeugen:

```
import java.util.*;
class Garbage {
    static long sum (int top) {
        List<Integer> 1 = new LinkedList<Integer>();
        for (int x = 0; x < top; x++) {
            l.add(x);}
        long result = 0;for (int x : l) {
            result += x;}
        return result;
    }
    public static void main (String [] args) {
        for (int i = 0; i < 1000*1000; i+=10000) {
            System.out.println ( i + " : " + sum(i));}
    }
}
```
# ausführen mit:

time java -Xmx400M -XX:NewSize=40M -XX:+PrintGCDetails Garbage verschiedene Werte für NewSize ausprobieren, Messungen erklären.

# 6 Ausdrücke

Definitionen

Semantik:

- Ausdruck hat Wert (wird ausgewertet) (Wert hat Typ)
- Anweisung hat Wirkung (wird ausgeführt)

# Syntax:

- einfach: Konstante, Variable
- zusammengesetzt: Operator/Funktions-Symbol mit Argumenten

wichtige Spezialfälle für Operatoren:

• arithmetische, relationale, boolesche

# Designfragen für Ausdrücke

- Präzedenzen (Vorrang)
- Assoziativitäten (Gruppierung)
- Ausdrücke dürfen (Neben-)Wirkungen haben?
- in welcher Reihenfolge treten die auf?
- welche impliziten Typumwandlungen?
- explizite Typumwandlungen (cast)?
- kann Programmierer Operatoren definieren? überladen?

## Syntax von Konstanten

Was druckt diese Anweisung?

```
System.out.println ( 12345 + 5432l );
```
dieses und einige der folgenden Beispiele aus: Joshua Bloch, Neil Gafter: *Java Puzzlers*, Addison-Wesley, 2005.

## Der Plus-Operator in Java

. . . addiert Zahlen und verkettet Strings.

System.out.println ("foo" + 3 + 4); System.out.println  $(3 + 4 + "bar")$ ;

#### Implizite/Explizite Typumwandlungen

Was druckt dieses Programm?

long  $x = 1000 \times 1000 \times 1000 \times 1000;$ long  $y = 1000 * 1000$ ; System.out.println ( x / y );

Was druckt dieses Programm?

System.out.println ((int) (char) (byte)  $-1$ );

Moral: wenn man nicht auf den ersten Blick sieht, was ein Programm macht, dann macht es wahrscheinlich nicht das, was man will.

#### Explizite Typumwandlungen

sieht gleich aus und heißt gleich (cast), hat aber verschiedene Bedeutungen:

• Datum soll in anderen Typ gewandelt werden, Repräsentation ändert sich:

```
double x = (double) 2 / (double) 3;
```
• Programmierer weiß es besser (als der Compiler), Repräsentation ändert sich nicht:

List books; Book  $b = (Book) books.get (7);$ 

... kommt nur vor, wenn man die falsche Programmiersprache benutzt (nämlich Java vor 1.5)

# Der Verzweigungs-Operator

Absicht: statt

lieber

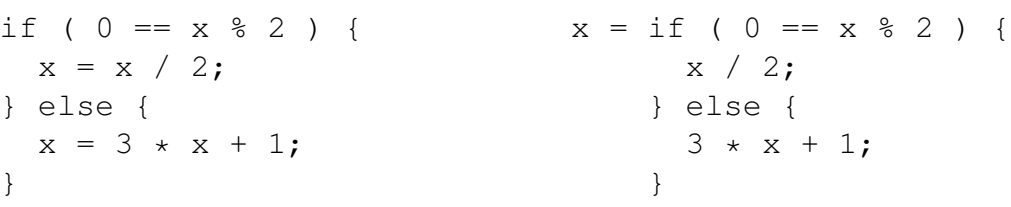

historische Notation dafür

 $x = ( 0 == x * 2 ) ? x / 2 : 3 * x + 1;$ 

?/: ist *ternärer* Operator

#### Verzweigungs-Operator(II)

 $( \ldots \quad ? \quad \ldots \quad : \quad \ldots \quad ) \text{ in } C, C_{++}, \text{Java}$ Anwendung im Ziel einer Zuweisung (C++):

```
int main () {
    int a = 4; int b = 5; int c = 6;
    c < 7 ? a : b = 8;
}
```
# Der Zuweisungs-Operator

Syntax:

- Algol, Pascal: Zuweisung : =, Vergleich =
- Fortran, C, Java: Zuweisung =, Vergleich ==

Semantik der Zuweisung  $a = b$ : Ausdrücke links und rechts werden verschieden behandelt:

- bestimme Adresse (lvalue)  $p$  von a
- bestimme Wert (rvalue)  $v$  von  $b$
- schreibe  $v$  auf  $p$

#### Ausdrücke mit Nebenwirkungen

(*side effect*; falsche Übersetzung: Seiteneffekt)

• Zuweisungen

int a; int  $b = (a = 5) + (a = 6)$ ; System.out.println (a);

• verkürzte Zuweisungen

a  $+= b; \leq = > a = a + b;$  (wirklich?)

• Inkrement/Dekrement

```
int d = 3; System.out.println ((d++) - (++d));
```
#### Reihenfolge von Nebenwirkungen

int  $x = 3$ ; printf ("%d %d %d\n", ++x, ++x, ++x); int  $y = 3;$ printf  $("8d\nu", ++y * ++y * ++y);$ 

 $(\text{Übung: swap meat!})$ 

## Relationale Operatoren

kleiner, größer, gleich,... Was tut dieses Programm (C? Java?)

```
int a = -4; int b = -3; int c = -2;
if (a < b < c) {
   printf ("aufsteigend");
}
```
# Logische (Boolesche) Ausdrücke

- und  $\&\&\&\,, \, \vert\,\vert$  oder, nicht !, gleich, ungleich, kleiner, ...
- nicht verwechseln mit Bit-Operationen  $\&$ , |  $(in C getährlich, in Java ungefährlich)$
- verkürzte Auswertung?

int  $[] a = ...; int k = ...;$ if (  $k > = 0$  & a [k] > 7 ) { ... }

 $(U:$  wie sieht das in Ada aus?)

# Noch mehr Quizfragen

- System.out.println ("H" + "a"); System.out.println ('H' + 'a');
- char  $x = 'X'$ ; int i = 0; System.out.print (true ? x : 0); System.out.print (false ? i : x);

# 7 Anweisungen

## Programm-Ablauf-Steuerung

durch Zusammensetzen von Anweisungen:

- Nacheinanderausführung (Block)
- Verzweigung (zweifach: if, mehrfach: switch)
- Wiederholung (Sprung, Schleife)
- Unterprogramm-Aufruf

engl. *control flow*, falsche Übersetzung: Kontrollfluß;  $$ 

# **Blöcke**

Folge von (Deklarationen und) Anweisungen Designfrage: Blöcke

- explizit (Klammern, begin/end)
- implizit (if  $\dots$  then  $\dots$  end if)

Designfrage: Deklarationen gestattet

- am Beginn des (Unter-)Programms (Pascal)
- am Beginn des Blocks (C)
- an jeder Stelle des Blocks (C++, Java)

## Verzweigungen (zweifach)

in den meisten Sprachen:

if Bedingung then Anweisung1 [ else Anweisung2 ]

Designfragen:

- was ist als Bedingung gestattet (gibt es einen Typ für Wahrheitswerte?)
- dangling else
	- gelöst durch Festlegung (else gehört immer zu letztem if)
	- vermieden durch Block-Bildung (Perl, Ada)
	- tritt nicht auf, weil man else nie weglassen darf (vgl. ?/:) (Haskell)

#### Mehrfach-Verzweigung

```
switch (e) {
  case c1 : s1 ;
  case c2 : s2 ;
   [ default : sn; ]
}
```
Designfragen:

- welche Typen für  $e$ ?
- welche Werte für  $ci$ ?
- Wertebereiche?
- was passiert, wenn mehrere Fälle zutreffen?
- was passiert, wenn kein Fall zutrifft (default?)
- (effiziente Kompilation?)

#### Switch/break

das macht eben in C, C++, Java nicht das, was man denkt:

```
switch (index) {
  case 1 : \text{odd} + \text{+};case 2 : even +;default :
     printf ("wrong index %d\n", index);
}
```
C#: jeder Fall *muß* mit break (oder goto) enden.

## Kompilation

ein switch (mit vielen cases) wird übersetzt in:

- (naiv) eine lineare Folge von binären Verzweigungen (if, elsif)
- (semi-clever) einen balancierter Baum von binären Verzweigungen
- (clever) eine Sprungtabelle

Ubung: ¨

- einen langen Switch (1000 Fälle) erzeugen (durch ein Programm!)
- Assembler/Bytecode anschauen

## Wiederholungen

- Maschine, Assembler: (un-)bedingter Sprung
- strukturiert: Schleifen

Designfragen für Schleifen:

- wie wird Schleife gesteuert? (Bedingung, Zähler, Daten)
- an welcher Stelle in der Schleife findet Steuerung statt (Anfang, Ende, dazwischen, evtl. mehreres)

# Schleifen steuern durch. . .

• Bedingung

while (  $x > 0$  ) { if ( ... ) {  $x = ...$  } ... }

• Zähler

for p in 1 .. 10 loop .. end loop;

• Daten

```
Collection<String> c
    = new LinkedList<String> ();
for (String s : c) { ... }
```
# Zählschleifen

- Idee: vor Beginn steht Anzahl der Durchläufe fest.
- dann erhält man die Klasse der primitiv rekursiven Funktionen, die terminieren immer!

richtig realisiert ist das nur in Ada:

for p in 1 .. 10 loop ... end loop;

- Zähler  $\triangleright$  wird implizit deklariert
- Zähler ist im Schleifenkörper konstant

Vergleiche (beide Punkte) mit Java, C++, C

# Schleifen mit Bedingungen

- das ist die allgemeinste Form, ergibt (partielle) rekursive Funktionen,
- die terminieren nicht immer

Steuerung am Anfang oder Ende:

```
while Bedingung Anweisung;
```
do Anweisung while Bedingung;

## Abarbeitung von Schleifen

vorzeitiges Verlassen . . .

• der Schleife

```
while ( B1 ) {
   A1;
   if ( B2 ) break;
   A2;
}
```
• des Schleifenkörpers

```
while ( B1 ) {
   A1;
   if ( B2 ) continue;
   A2;}
```
## Geschachtelte Schleifen

manche Sprachen gestatten Markierungen (Labels) an Schleifen, auf die man sich in break beziehen kann:

```
foo : for (int i = ...) {
 bar : for (int j = ...) {
    if (...) break foo;
  }
}
```
Wie könnte man das simulieren?

# Sprünge

- bedingte, unbedingte (mit bekanntem Ziel)
	- Maschinensprachen, Assembler, Java-Bytecode
	- Fortran, Basic: if Bedingung then Zeilennummer
	- Fortran: dreifach-Verzweigung (arithmetic-if)
- "computed goto" (Zeilennr. des Sprungziels ausrechnen)

# Sprünge und Schleifen

- man kann jedes while-Programm in ein goto-Programm übersetzen
- und jedes goto-Programm in ein while-Programm ...
- . . . das normalerweise besser zu verstehen ist.
- strukturierte Programmierung  $=$  jeder Programmbaustein hat genau einen Eingang und genau einen Ausgang
- aber: vorzeitiges Verlassen von Schleifen
- aber: Ausnahmen (Exceptions)

# Sprünge und Schleifen (Beweis)

```
Satz: zu jedem goto-Programm gibt es ein äquivalentes while-Programm.
Beweis-Idee: 1 : A1, 2 : A2; .. 5: goto 7; .. \Rightarrow
```

```
while (true) {
  switch (pc) {
    case 1 : A1 ; pc++ ; break; ...
    case 5 : pc = 7; break; ...
  }
}
```
Das nützt aber softwaretechnisch wenig, das übersetzte Programm ist genauso schwer zu warten wie das Original.

#### Schleifen und Unterprogramme

zu jedem while-Programm kann man ein äquivalentes angeben, das nur Verzweigungen (if) und Unterprogramme benutzt.

```
Beweis-Idee: while (B) A; \Rightarrowvoid s () {
    if (B) { A; s (); }
}
```
Anwendung: C-Programme ohne Schlüsselwörter.

# setjmp/longjmp in C

Das wird wirklich nicht zur Nachahmung empfohlen:

```
#include <setjmp.h>
static jmp_buf buf;
int dup (int x) { return succ (2*x); }
int succ (int x) { long imp (buf, 5); }
int main () {
 int x = set jmp (buf);
 int y = x ? 3*x : dup (x);
}
```
siehe auch <http://en.wikipedia.org/wiki/Longjmp>

# Was ist hier los?

```
class What {
    public static void main (String [] args) {
        System.out.println ("mozilla:open");
        http://haskell.org
        System.out.println ("mozilla:close");
    }
}
```
# 8 Unterprogramme

# Grundsätzliches

Ein Unterprogramm ist ein benannter Block mit einer Schnittstelle. Diese beschreibt den Datentransport zwischen Aufrufer und Unterprogramm.

- Funktion
	- liefert Wert
	- Aufruf ist Ausdruck
- Prozedur
	- hat Wirkung, liefert keinen Wert (void)
	- Aufruf ist Anweisung

# Beispiele für Unterprogramme (Funktionen)

$$
f(x) = \text{if } x > 100 \text{ then } x - 10 \text{ else } f(f(x + 11))
$$
  

$$
t(x, y, z) = \text{if } x \le y \text{ then } y
$$
  

$$
\text{else } t(f(x - 1, y, z), t(y - 1, z, x), t(z - 1, x, y))
$$

Aufgaben:  $f(7)$ ,  $t(30, 20, 10)$ , allgemein äquivalente nicht rekursive Darstellung Beobachtung: es ist gar nicht klar,. . .

- (denotationale Semantik) . . . ob solche Gleichungen überhaupt eine oder genau eine Funktion als Lösung haben.
- (operationale Semantik) . . . ob und nach welcher Zeit man durch mutiges Ausrechnen Funktionswerte findet.

# Argumente/Parameter

- in der Deklaration benutzte Namen heißen (formale) *Parameter*,
- bei Aufruf benutzte Ausdrücke heißen Argumente

(. . . nicht: aktuelle Parameter, denn engl. *actual* = dt. tatsachlich) ¨

Designfragen bei Parameterzuordnung:

- über Position oder Namen? gemischt?
- defaults für fehlende Argumente?
- beliebig lange Argumentlisten?

# Positionelle/benannte Argumente

üblich ist Zuordnung über Position

```
void p (int height, String name) { ... }
p (8, "foo");
```
in Ada: Zuordnung über Namen möglich

```
procedure Paint (height : Float; width : Float);
Paint (width => 30, height => 40);
```
nach erstem benannten Argument keine positionellen mehr erlaubt

code smell: lange Parameterliste, refactoring: Parameterobjekt einfuhren ¨ allerdings fehlt (in Java usw.) benannte Notation für Record-Konstanten.

# Default-Werte

 $C++$ :

void p (int x, int y, int  $z = 8$ ); p (3, 4, 5); p (3, 4);

Default-Parameter müssen in Deklaration am Ende der Liste stehen

Ada:

```
procedure P
    (X : Integer; Y : Integer := 8; Z : Integer);
P (4, Z \implies 7);
```
Beim Aufruf nach weggelassenem Argument nur noch benannte Notation

## Variable Argumentanzahl (C)

wieso geht das eigentlich:

#include <stdio.h> char  $\star$  fmt = really\_complicated(); printf (fmt,  $x, y, z$ );

Anzahl und Typ der weiteren Argumente werden überhaupt nicht geprüft:

```
extern int printf
    ( const char * restrict format, ...);
```
# Variable Argumentanzahl (Java)

```
static void check (String x, int ... ys) {
    for (int y : ys) { System.out.println (y); }
}
check ("foo",1,2); check ("bar",1,2,3,4);
```
letzter formaler Parameter kann für beliebig viele des gleichen Typs stehen.

# Semantik von Unterprogrammen

Designfragen:

- Typprüfung
- generische Typen?
- Überladung von Namen?
- Wertübergabe
- lokale Unterprogramme erlaubt?
- Bürgerrechte für Unterprogramme?

## Typprüfungen

- Typen bei Argumentübergabe und Resultatrückgabe müssen *passen*.
- vgl. Diskussion bei Variablen (Initialisierung, Zuweisung).
- – Namensgleichheit
	- Konvertierbarkeit (long  $\rightarrow$  double? usw.)
	- Instantiierung einer Typschablone

# Generische Polymorphie

generische Methode:

```
static <E> int length (Collection<E> c) {
  int n = 0; for (E \times : c) {n++}; return n;
}
```
hierbei ist  $E$  eine Typvariable Bei Benutzung

```
Collection<String> text =
    Arrays.asList (new String [] { "foo", "bar" });
System.out.println (length (text));
```
wird Typvariable instantiiert (durch einen konkreten Typ ersetzt).

# Das Überladen von Namen

*ein* Name mit *verschiedenen* Bedeutungen:

```
void p (String x) { ... }
void p (int x) { ... }
```

```
p ("foo"); p (4);
```
Java: Überladen gestattet, Auflösung durch Liste der Argumenttypen. Warum geht das folgende nicht?

```
int f (String x) { ... }
boolean f (String x) { ... }
```
# Parameter-Übergabe (Semantik)

Datenaustausch zw. Aufrufer (caller) und Aufgerufenem (callee): über globalen Speicher

```
#include <errno.h>
extern int errno;
```
## oder über Parameter.

Datentransport (entspr. Schüsselwörtern in Ada)

- in: (Argumente) vom Aufrufer zum Aufgerufenen
- out: (Resultate) vom Aufgerufenen zum Aufrufer
- in out: in beide Richtungen

# Parameter-Übergabe (Implementierungen)

- pass-by-value (Wert)
- copy in/copy out (Wert)
- pass-by-reference (Verweis)
- pass-by-name (textuelle Substitution) selten ... Algol68, CPP-Macros ... Vorsicht!

# Parameterübergabe

häufig benutzte Implementierungen:

- Pascal: by-value (default) oder by-reference (VAR)
- C: by-value (Verweise ggf. selbst herstellen)
- C++ unterscheidet zwischen Zeigern (\*, wie in C) und Referenzen (&, verweisen immer auf die gleiche Stelle, werden automatisch dereferenziert)
- Java: primitive Typen *und* Referenz-Typen (= Verweise auf Objekte) by-value

# Aufgaben zu Parameter-Modi (I)

Erklären Sie den Unterschied zwischen (Ada)

```
with Ada.Text_IO;
use Ada.Text_IO;
procedure Check is
   procedure Sub (X: in out Integer;
                   Y: in out Integer;
                   Z: in out Integer) is
   begin
      Y := 8;Z := X;end;
   Foo: Integer := 9;
   Bar: Integer := 7;
begin
   Sub (Foo, Foo, Bar);
   Put_Line (Integer'Image(Foo));
   Put_Line (Integer'Image(Bar));
end Check;
(in Datei Check.adb schreiben, kompilieren mit gnatmake Check.adb)
  und (C_{++})#include <iostream>
void sub (int \& x, int \& y, int \& z) {
  y = 8;z = x;}
int main () {
   int foo = 9;
```

```
int bar = 7;
   sub (foo, foo, bar);
   std::cout << foo << std::endl;
   std::cout << bar << std::endl;
}
```
#### Aufgaben zu Parameter-Modi (II)

Durch welchen Aufruf kann man diese beiden Unterprogramme semantisch voneinander unterscheiden:

Funktion (C++): (call by reference)

```
void swap (int & x, int & y)
   { int h = x; x = y; y = h; }
```
Makro (C): (call by name)

```
#define swap(x, y) \setminus{ int h = x; x = y; y = h; }
```
Kann man jedes der beiden von copy-in/copy-out unterscheiden?

#### Resultate der Umfrage zur Vorlesung

[http://www.imn.htwk-leipzig.de/˜waldmann/edu/ws06/pps/umfrage/](http://www.imn.htwk-leipzig.de/~waldmann/edu/ws06/pps/umfrage/)

# 9 Aspekte Funktionaler Programmierung

Warum sind Funktionen wichtig?

- eine Funktion ist ein parametrisiertes Muster.
- die Theorie dafür ist der Lambda-Kalkül (Church, 1936)
- durch (Wieder-)Verwendung von Mustern kann man sich viel Arbeit sparen und Fehler vermeiden
- das hat immense softwaretechnische Bedeutung
- vgl. code smell "duplicated code", refactoring "introduce method".

# Ubersicht ¨

- Funktionen als Daten
- strenges, polymorphes Typsystem
- keine Zuweisungen (nur Deklarationen mit Initialisierung)
- Bedarfs-Auswertung

## Funktionen als Daten

ein Datum (Objekt) kann man

- speichern (in Variable, in Struktur)
- übergeben (an und von Unterprogramm)

eine Funktion, deren erstes Argument eine Funktion ist:

```
map ( \ X \rightarrow X \times X ) [ 1, 2, 3 ]
```

```
map f xs =if null xs then []
    else f (head xs) : map f (tail xs)
```
zweites Argument: Liste von Funktionen

map (  $\backslash$  f -> f 3 ) [ sin, cos, log ]

## Funktionen als Daten (II)

in anderen Sprachen verfügbar:

- C#: delegates
- C# 3: anonyme Funktionen (Lambda-Ausdrücke)

oder simuliert (Java): Beispiel Strategie-Muster: ein Objekt, das das gewünschte Unterprogramm als (einzige) Methode hat, vgl. interface ActionListener

## Typsysteme

- statisch (Prüfung zur Übersetzungszeit, nicht zur Laufzeit)
- generisch polymorph
	- Bsp: allgemeinster Typ von map?

vgl. generische Polymorphie in C++ (STL), Java (Collections Framework)

LISP, Prolog habe dynamisches Typsystem; ML, Haskell, Mercury statisches.

# Deklarative Programmierung

in streng funktionale Sprachen sind alle "Variablen" tatsächlich Konstanten.

- nur Deklaration mit Initialisierung
- keine Zuweisung, keine Nebenwirkungen

vgl. Code-Richtlinien:

- Unveränderliche Variablen als solche deklarieren
- unveränderliche (immutable) Klassen sind einfacher zu beherrschen
- vgl. zustandsfreie Web-Service-Objekte (Beans)
- vgl. refactoring "introduce state object"

#### Eifrige (eager) Auswertung

Das geht gut:

```
int fac (int x) {
   if (x>0) { return x * fac(x-1); }
   else { return 1; }
}
```
aber das nicht (in Java usw.):

```
int if_positive (int x, int j, int n) {
    if (x > 0) { return j; } else { return n; }
}
int fac (int x) {
    return if positive (x, x*fac(x-1), 1);}
```

```
(welche Lösung/Hack in C?)
```
#### Bedarfs-Auswertung (faul, lazy)

- in den üblichen imperativen Sprachen werden alle Argumente vor Funktionsaufruf komplett ausgewertet
- das ist bei manchen Umformungen hinderlich (zu eifrige Auswertung)
- in manchen funktionalen Sprachen (LISP und ML nein, Haskell ja) werden alle Argumente erst *bei Bedarf* ausgewertet
- das ist 1. effizient und 2. unsichtbar (es gibt eine Nebenwirkungen dieser Auswertungen)

#### Unendliche Datenstrukturen

Argumente für Konstruktoren werden auch verzögert ausgewertet, deswegen kann man mit unendlichen Listen, Bäumen usw. rechnen.

nats :: [ Int ] nats = nats from  $0$  where nats from  $n = n$ : nats from  $(n+1)$ 

Das geht gut, solange man sich immer nur einen endlichen Teil ansieht

take  $10$  nats  $-$  OK take 10 \$ map (  $\langle x \rangle$  x + x) nats -- OK length nats  $> 20$  -- nicht OK

Operationen auf Maschinenzahlen sind strikt (erfordern ausgewertete Argumente)

# Producer/Transformer/Consumer

sum  $\sin \theta$  map (  $\sqrt{x}$   $\rightarrow$   $\frac{x}{3}$   $\frac{x}{5}$  take 20 nats

- Datenstrukturen (hier: Listen) werden erzeugt, transformiert, verbraucht.
- die o.g. Notation ist dafür die direkteste,
- bei eifriger Auswertung verbraucht das zuviel Platz,
- man müßte das Programm umschreiben, dadurch wird es unübersichtlich,
- bei Bedarfs-Auswertung benötigt o.g. Programm genauso wenig Platz wie von Hand umgeschriebenes

#### Programmtransformationen

der Compiler kann Programme umformen, damit Objekte, die gleich wieder konsumiert werden, gar nicht erst erzeugt werden, z. B.

map  $f$  . map  $g = map (f \cdot g)$ 

Umformungen (refactoring) leicht möglich, da keine Nebenwirkungen zu berücksichtigen.

Dabei ist (.) die Funktionskomposition

 $(. )$  ::  $...$  $(f \cdot g) x = f (g (x))$ 

(und zwar falschherum, wurde jeder Algebraiker sagen) ¨

#### Fktl. Modellierg. von Zustandsänderungen

wie schreibt man in Haskell auf die Konsole? Das ist eine Zustandsänderung!

```
main = putStrLn $ show $ take 20 nats
```
es gibt eine Typschablone  $I \circ a$  für Aktionen mit Resultattyp  $a$ .

```
main :: IO () -- entspr. "void" (kein Resultat)
readFile :: FilePath -> IO String
writeFile :: FilePath \rightarrow String \rightarrow IO ()
```
solche Aktionen kann man wie Daten verwalten, aber zur Ausführung muß man eine Reihenfolge angeben.

das Typsystem unterscheidet streng IO Int (Aktion) von Int (Wert), das garantiert Nebenwirkungsfreiheit und damit Sicherheit.

## Zusammenfassung

- nicht alle "funktionalen" Sprachen haben alle genannten Eigenschaften
- auch in modernen imperativen Sprachen kann man mehr oder weniger funktional programmieren
- dieser Stil wird zunehmend durch Richtlinien, Entwurfsmuster, sprachliche Mittel unterstützt
- und wenn nicht: ... a good programmer can write LISP in any language
- Nachteil heutiger funktionaler Programmierung: ist noch zu stark an konkreten Datentypen (z. B. Listen) orientiert, (Haskell hat kein allgemein akzeptiertes abstraktes Collections-Framework)

# 10 Nebenläufige Programme

# Einleitung

Sebesta: Conc. of Prog. Lang., Kap. 13 Nebenläufigkeit: (scheinbar) gleichzeitiges Ausführen von

- Befehlen der Maschinensprache
- Befehlen der Hochsprache
- Unterprogrammen
- Programmen

Arten der Nebenläufigkeit:

- physische NL (mehrere Prozessoren)
- logische NL (mehrere virtuelle P.)

# Nebenläufige Unterprogramme

(Task, Thread, Prozeß) Datenaustausch über

- gemeinsame (nicht-lokale) Variable
- message passing
- Parameter

Probleme:

- ohne Synchronisation: inkonsistente Daten (siehe Beispiel)
- mit Synchronisation: ...

# Shop-Simulation

Ein Angestellter (clerk) verkauft Brötchen an Kunden (customer):

```
public class Customer implements Runnable { ...
  public void run() {
    for (int i = 0; i<items; i++) {
      int x = \text{clerk.get}();
} } }
public class Clerk { ...
  private int current = 0;
  public int get() {
    int result = current; current++;
    return result;
} }
```
jedes Brötchen soll genau einmal verkauft werden

# Shop-Simulation (II)

```
public static void main(String[] args) {
  Clerk bäcker = new Clerk ();
  for (int i=0; i<3; i++) {
    Customer c = new Customer
      (Integer.toString(i), bäcker, 10);
    new Thread(c).start();
} }
public static void abwarten() {
  int d = (int) Math.random() * 1000;Thread.sleep(d);
}
```
# Ziele der Synchronisation

- gegenseitiger Ausschluß (competition synch.) bei gleichzeitigem Versuch des Zugriffs auf Daten
- Kommunikation (cooperation synch.) Datentransport

## Synchronisation durch Semaphore

(Dijsktra, ca. 1960) Semaphor enthält

- natürliche Zahl
- Warteschlange (Queue) für Tasks

# Operationen

- *wait*: falls Zähler  $> 0$ , dann um eins verringern, falls Zähler  $= 0$ , dann aufrufende Task in Queue und blockieren
- *release*: falls Queue leer, dann Zähler erhöhen, falls Queue nicht leer, dann eine Task aus Queue entfernen und aktivieren

# Semaphore (II)

- Operationen müssen atomar sein, Realisierung ist Aufgabe des Betriebs/Laufzeitsystems
- S. können Aufgabe des gegenseitigen Ausschlusses (exklusive Ausführung eines Programmteils) lösen
- sind anfällig gegen Programmierfehler
- werden versteckt als Grundlage besser strukturierter Lösungen benutzt
- Bsp: synchronisierte Methoden in Java

zu jedem Zeitpunkt darf höchstens ein Thread eine synchronized Methode eines Objektes ausführen.

# Fünf Philosophen

ein klassisches Beispiel für multi-threading:

• 5 Philosophen.

Jeder einzelne: denkt, wird hungrig, ißt, denkt, wird hungrig, ißt, . . .

- runder Tisch, in der Mitte ein Topf Spaghetti (wird nie alle)
- es gibt zwischen je zwei Tellern genau eine Gabel, zum Essen benötigt man beide.

Die Ressourcen (Gabeln) müssen den Clients (Philosophen) sinnvoll zugeteilt werden, *so daß keiner verhungert*.

#### Gefahr 1: Deadlock (Verklemmen)

- wechselseitiger Ausschluß (jede Ressource von nur einem Prozeß benutzbar)
- besitzen und warten (Prozeß besitzt bereits Ressourcen und wartet auf weitere)
- kein Ressourcenentzug (kein anderer als der Besitzer-Prozeß selbst kann die Ressource freigeben)

(beachte: bis hierher sind es sehr vernünftige Forderungen)

• Zyklisches Warten (jeder Prozeß besitzt wenigstens eine Ressource, auf die ein andere wartet)

#### Gefahr 2: Unfairness (Verhungern)

falls es einen Ablauf der Ereignisse gibt, bei dem wenigstens ein Prozeß nie die gewünschten Ressourcen erhält.

(. . . weil ihm die anderen abwechselnd alles wegnehmen)

### Deadlock?

Dieser Ansatz hat Deadlock (ausprobieren):

```
class Philo {
 void run () {
    while (true) {
      System.out.println (id() + " hat Hunger");right.take (this);
      left.take (this);
      System.out.println (id() + " ist satt");
      right.drop (this);
      left.drop (this);
} } }
```
Wie kann man das verhindern?

# Eine Gabel (im Prinzip)

```
class Fork {
   private int me;
    String id () { return "Fork-" + me; }
```

```
private boolean taken;
   Fork (int m) { me = m; taken = false; }
    synchronized void drop (Philo p) { .. }
    synchronized void take (Philo p) { .. }
}
```
# Ein Philosoph (im Prinzip)

```
class Philo implements Runnable {
 private int me;
 String id () { return "Philo-" + me; }
 private Fork left; private Fork right;
 Philo ( int m, Fork l, Fork r ) {
     me = m; left = 1; right = r;
  }
 public void run () {
    while (true) {
      right.take (this); left.take (this);
      right.drop (this); left.drop (this);
    }
  }
}
```
# Das Hauptprogramm

```
class Philo { ...
 public static void main (String [] argv) {
    int size = 5;
    Fork fo \lceil \rceil = new Fork \lceil size];
    for (int i=0 ; i<size; i++) {
      fo[i] = new Fork (i);}
    Philo ph [] = new Philo [size];
    for (int i=0 ; i<size; i++) {
      ph[i] = new Philo(i, fo[i], fo[(i+1) % size]);
      new Thread (ph[i]).start ();
} } }
```
# Eine Gabel (genauer)

```
class Fork {
 boolean taken;
  synchronized void drop (Philo p) {
    taken = false;
   notify ();
  }
  synchronized void take (Philo p) {
    while (taken) {
        wait ();
    }
   taken = true;
  }
}
```
## Eine Gabel (wait/notify)

Durch wait() wird der aufrufende Thread angehalten (er wartet auf das Objekt (die Gabel)).

Jedes Objekt hat eine Warteschlange von Threads.

Durch notify wird *irgendein* Thread aus der Warteschlange ausgewählt und fortgesetzt.

## Synchrone Kommunikation (Rendezvous)

```
task body Server is
   Sum : Integer := 0;
begin loop
      accept Foo (Item : in Integer)
        do Sum := Sum + Item; end Foo;
      accept Bar (Item : out Integer)
        do Item := Sum; end Bar;
   end loop;
end Server;
A : Server; B : Integer;
begin
   A.Foo (4); A.Bar (B); A.Foo (5); A.Bar (B);
end B;
```
# Rendezvous (II)

- beide Partner müssen aufeinander warten
- implementiert in Ada
- allgemeinere Form

```
select
     when X < Y =>
     accept Foo (Item : in Integer) do .. end;
  or when Y < Z \Rightarrowaccept Bar ( ... )
end select;
```
- viele Fehlermöglichkeiten, Korrektheit nicht offensichtlich
- Server sollte zustandslos sein

# Datentransport durch Kanäle

- häufig gibt es eine Trennung:
	- Prozesse erzeugen Daten (producer)
	- Prozesse verbrauchen Daten (consumer)
- Verbindung durch eine Kanal (vgl. Unix: Pipe)
- beschränkte Kapazität des Kanals führt auch zu Synchronisation (producer blockiert, wenn Kanal voll ist)
- mehrere producer können Kanal nach Bedarf nutzen

# Kanäle (Beispiel)

```
collector <- newChan
let m = 10sequence $ do
    d \leq f \; 0 \; . \; m - 1 \; 1return $ forkIO $ do
        let p = sum [ d , d + m ... n ]
```

```
writeChan collector p
xs <- sequence $ replicate ( fromIntegral m )
               $ readChan collector
print $ sum xs
```

```
ghc -smp --make Foo -o Foo; ./Foo +RTS -N2 http://hackage.haskell.org/trac/gh
http://pugs.blogs.com/pugs/2006/10/smp_paralleliza.html
```
# 11 Abstraktion und Kapselung

# Einleitung

Abstraktion:

- (mehrere) Einzelheiten zusammenfassen
- und gleichzeitig verstecken

typische Formen:

- Vorgangs-Abstraktion (Unterprogramme)
- Daten-Abstraktion (Typen) —uraltes Beispiel(!): double
- gemischt (Klassen), übergreifend (Pakete, Namensbereiche)

## Polymorphie

Abstraktionen sind nur dann sinnvoll, wenn sie flexibel benutzt werden können, interface Map<K, V> für beliebige Typen  $K$ ,  $V$ .

D. h.: Abstraktionen benötigen Parameter. Häufig:

- Unterprogramm bekommt Argumente (Daten)
- Typschablone bekommt Argumente (Typen)

auch andere denkbar und nützlich:

- Unterprogramm bekommt Typ als Argument (run time type information)
- Typschablone bekommt Datum als Argument (dependent types)

#### Sichtbarkeiten

Information dadurch verstecken, daß sie keinen Namen hat: Java: Bezeichner sind sichtbar

- lokal: nur im Block
- private: nur in eigener Klasse
- (default): nur im eigenen Paket
- protected: in abgeleiteten Klassen
- public: in allen Paketen

# Information verstecken

```
schlecht:class C { int foo; },
  besser:
class C { private int foo;
  int getFoo () { return this.foo; }
  void setFoo (int foo) { this.foo = foo; }
}
(Eclipse: source: generate getter/setter, refactor: encapsulate field)
  . . . am besten
class C { private final int foo;
   C (int foo) { this. foo = foo; }
}
```
(Eclipse: generate constructor . . . )

# Attribute in C#

(properties, ubernommen von Delphi) ¨

```
class C {
   private int foo;
   int Foo {
      get { return this.foo; }
      set { this.foo = value; }
   }
}
C x; C y; \ldots x. Foo = 1 + y. Foo;
```
# Klassen, Interfaces

abstrakter Datentyp: Operationen mit Zusicherungen

```
interface Map<K,V> {
    void put (K key, V value);
   V get (K key);
}
class TreeMap<K,V> implements Map<K,V> { ... }
class HashMap<K,V> implements Map<K,V> { ... }
```
... ist aus der Mathematik längst bekannt:

```
interface Halbgruppe<M> { M mal (M x, M y); }
interface Monoid<M> extends Halbgruppe<M>
    { M eins (); }
interface Gruppe<M> extends Monoid<M>
    { M inverse (M x); }
```
# Algebraische Spezifikation

- Interface  $=$  abstrakter Datentyp
- $\bullet$  besitzt algebraische Spezifikation = Signatur und Axiome (Formeln)
- Implementierung = konkreter Datentyp = eine Algebra = Modell einer Spezifikation

Literatur: z. B. Ehrich, Gogolla, Lipeck: *Algebraische Spezifikation abstrakter Datentypen.* Teubner, Stuttgart, 1989.

#### Signaturen, Algebren

*Signatur*: Menge von Funktionssymbolen, jedes mit Stelligkeit (Argumentzahl). Bsp:  $\Sigma = \{a_0, b_0, f_2, g_2\}.$ 

Σ*-Algebra*: TrAgermenge ˜ D und zu jedem k-stelligen Symbol f eine k-stellige Funktion  $[f] : D^k \to D$ .

Bsp:  $D = N$ ,  $[a] = 0$ ,  $[b] = 1$ ,  $[f](x, y) = x + y$ ,  $[g](x, y) = xy$ . Bsp:  $D = \{F, T\}, [a] = F, [b] = T, [f] = \vee, [q] = \wedge$ .

#### Axiome, Modelle, Theorien

*Axiom*: Aussage (logische Formel), die Funktionssymbole der Signatur benutzt.

$$
A = \forall x : f(a, x) = x \land f(x, a) = x
$$
  
\n
$$
\land \forall x, y, z : f(f(x, y), z) = f(x, f(y, z))
$$
  
\n
$$
\land \forall x : g(b, x) = x \land g(x, b) = x
$$
  
\n
$$
\land \forall x, y, z : g(g(x, y), z) = g(x, g(y, z))
$$
  
\n
$$
\land \forall x, y, z : g(f(x, y), z) = f(g(x, z), g(y, z))
$$
  
\n
$$
\land \forall x, y, z : g(x, f(y, z)) = f(g(x, y), g(x, z))
$$

*Modell*: eine Σ-Algebra, die die Axiome erfüllt. Gesucht: *alle* Modelle von A mit Träger  $\{F, T\}$ .

## Mehrsortiger Signaturen/Algebren

*Sorte*: (Name für einen ) Typ *mehrsortige Signatur* zu Sorten  $S_1, \ldots, S_n$ : eine Menge von Funktionssymbolen, zu jedem ein Tupel von Sorten  $(A_1, \ldots, A_k, R)$ *mehrsortige Algebra* für jede Sorte  $S$  eine Menge  $[S]$ , für jedes Funktionssymbol  $f$  eine Funktion  $[f]$  vom entsprechenden Typ.

## Mehrsortig . . . Beispiel

Sorten:  $P, G, B$ , wobei  $[B]$  = Boolean Signatur:  $I: P \times G \rightarrow B$ Axiome:

∃n ∈ N : (∀x ∈ G : ∃=ny ∈ P : I(y, x)) ∧ (∀x ∈ P : ∃=ny ∈ G : I(x, y))

 $\forall x \in P, y \in P : x \neq y \implies \exists_{=1} z \in G : I(x, z) \wedge I(y, z)$  $\wedge \forall x \in G, y \in G : x \neq y \implies \exists_{=1} z \in P : I(z, x) \wedge I(z, y)$  $x \land \exists n \in N : (\forall x \in G : \exists_{=n} y \in P : I(y, x) \land \forall x \in G : \exists_{=n} y \in P$  $\wedge$   $|P| = |G|$  ========

$$
\wedge \quad |P| = |G| \wedge |P| \neq \emptyset \Rightarrow \Rightarrow \Rightarrow \Rightarrow \Rightarrow \Rightarrow 1.2
$$

Finde je ein Modell mit  $n = 2, 3, \ldots$ 

# Eingeschränkte Polymorphie

TreeSet<E> nur dann sinnvoll, wenn die Schlussel total geordnet sind ¨ Bedingungen an Schablonenparameter stellen:

```
interface Comparable<E> {
   int compareTo (E x);
}
class TreeSet<E implements Comparable<E>> { }
```
Übung: Axiome für totale Ordnungen in Java-API-Doc nachlesen Wo werden diese bei Suchbaumoperationen benutzt?

#### Strategie-Muster

vorige Folie ist nicht ganz die Wahrheit, weil man eventuell auch eine andere als die natürliche Ordnung benutzen möchte. Deswegen auch Konstruktor

```
TreeSet<E> ( Comparator<E> c );
```
wobei

```
interface Comparator<E> { int compare (E \times, E \times); }
```
Benutzung z. B. mit anonymer Klasse

```
TreeSet<String> s = new TreeSet<String> (
  new Comparator<String> {
    int compare (String x, String y) {
        return ...
    }
  });
```
# Interfaces benutzen

• Variablen immer durch Interface-Typ deklarieren! nicht: TreeMap<Foo,Bar> m; sondern

Map<Foo,Bar> m = new TreeMap<Foo,Bar>();

• wenn es keinen passenden Interface-Typ gibt, dann selbst einen erfinden (Eclipse: refactor: extract interface)

• Beziehungen zwischen Klassen nur durch Beziehungen zwischen Schnittstellen ausdrücken

häufige, sinnvolle Beziehungsmuster: Entwurfsmuster (design patterns)

# Namen (Designfragen)

- wodurch entsteht Namens-Hierarchie? Java: package, class; C++: namespace, class
- muß man die Benutzung eines Namens deklarieren? Ada: with Text\_IO; ... Text\_IO.Put (..) Java: java.util.TreeMap<Foo, Bar>
- kann der voll qualifizierte Name abgekürzt werden? Ada: with Text\_IO; use Text\_IO; Put (..) Java: import java.util.\*; TreeMap<Foo, Bar>
- sind Abkürzungen global oder lokal? C++: using namespace ...

# 12 Polymorphie

# Ubersicht ¨

```
poly-morph = viel-gestaltigein (Unter-)Programm mit mehreren Bedeutungen
Polymorphie:
```
- ad-hoc: Überladen von Bezeichnern
- statisch: generisch
- dynamisch: Überschreiben von Methoden

#### Dynamische Polymorphie (OO)

Klassen und Methodentabellen:

```
class C {
  int x = 2; int p () { return this.x + 3; }
}
C x = new C(); int y = x.p();
Uberschreiben: ¨
```

```
class E extends C {
  int p () { return this.x + 4; }
}
C x = new E(); int y = x.p ();
```
Uberall, wo ein Objekt der Basisklasse (C) erwartet wird, kann ein Objekt einer abgeleite- ¨ ten Klasse (E) benutzt werden.

# Equals richtig implementieren

```
class C {
  final int x; final int y;
  C (int x, int y) { this.x = x; this.y = y; }
  int hashCode () { return this.x + 31 * this.y; }
}
nicht so:
  public boolean equals (C that) {
    return this.x == that.x &&&& this.y == that.y;
  }
```
# Equals richtig implementieren (II)

```
. . . sondern so:
public boolean equals (Object o) {
  if (! (o instanceof C)) return false;
  C that = (C) o;
  return this.x == that.x &&&& this.y == that.y;
}
```
Die Methode boolean equals(Object o) wird aus HashSet aufgerufen. Sie muß deswegen *überschrieben* werden.

Das boolean equals (C that) hat den Methodenamen nur *überladen*.

# Generische Polymorphie

```
class Pair<A,B> {
  final A first; final B second;
 Pair(A a, B b)
    { this.first = a; this.second = b; }
}
Pair<String, Integer> p =new Pair<String,Integer>("foo", 42);
int x = p. second + 3;
```
vor allem für Container-Typen (Liste, Menge, Keller, Schlange, Baum, ...)

# Generische Polymorphie (Implement.)

- Java: durch Generics kein Anderungen am Bytecode (1.4  $\rightarrow$  1.5)  $\Rightarrow$  type erasure
- C#: neue  $(1.0 \rightarrow 2.0)$  CIL-Anweisungen

# Literatur:

- Maurice Naftalin, Phil Wadler: Java Generics and Collections, O'Reilly 2006;
- Jonatha Pryor: (...) What's Wrong With Java Generics? [http://www.jprl.](http://www.jprl.com/Blog/archive/development/2007/Aug-31.html) [com/Blog/archive/development/2007/Aug-31.html](http://www.jprl.com/Blog/archive/development/2007/Aug-31.html)

# Typinformation zur Laufzeit

- (Java) nicht vorhanden (type erasure), die Collection weiß nicht, welches ihr Elementtyp ist
- $\bullet$  (C#) ist bekannt

Typen haben aber verschiedene Repräsentationen (verschieden primitive, Verweistypen), also:

- Java: alle Typparameter müssen Verweistypen sein (ggf. (Auto)boxing); nur eine Instanz der Collection
- C#: beliebige Typen gestattet (auch primitive); dafür dann mehrere Instanzen.

#### Einschätzung

Java generics: typischer Fall einer inkonsequenten Revolution:

- lobenswerte Absicht: Typsicherheit durch Generics
- auch gut gemeint: durch Einschränkungen bei Generics kein neuer Bytecode nötig
- ... inkompatibler Bytecode kam dann aber doch (aus anderen Gründen)
- $\bullet \Rightarrow$  Pech für die Generics ...

. . . aber das wird evtl. besser, vgl.

- Sun (offiziell): <https://jdk7.dev.java.net/>
- Alex Miller: <http://tech.puredanger.com/java7>

# Generics und Subtypen

Warum geht das nicht:

```
class C { }
class E extends C { void m () { } }
List<E> x = new LinkedList<E>();
```
List<C>  $y = x$ ; // Typfehler

Antwort: wenn das erlaubt wäre, dann:

# Generics und Subtypen (II)

in Haskell geht das jedoch:

```
class C t where { } -- entspricht: interface
class C t => E t where { } -- entspr: extends
f :: C t \implies [t] \rightarrow Intf = undefined
q :: E t => [t] -> Int
q xs = f xs
```
Warum tritt das vorige Problem hier nicht auf?

#### Generics und Arrays

das gibt keinen Typfehler:

```
class C { }
class E extends C { void m () { } }
E [] x = { new E (), new E () };
C [ y = x;y [0] = new C ();
x [0], m();aber . . .
```
#### Generics und Arrays (II)

warum ist die Typprüfung für Arrays schwächer als für Collections? Historische Gründe. Das sollte gehen:

```
void fill (Object[] a, Object x) { .. }
String [] a = new String [3];fill (a, "foo");
```
Das sieht aber mit Generics besser so aus: ...

## Anonyme Typen (Wildcards)

Wenn man einen generischen Typparameter nur einmal braucht, dann kann er ? heißen.

```
List<?> x = Arrays.asList
    (new String[] {"foo","bar"});
Collections.reverse(x);
System.out.println(x);
```
# Anonyme Typen (Wildcards) (II)

jedes Fragezeichen bezeichnet einen anderen (neuen) Typ:

```
List<?> x = Arrays. as List
    (new String[] {"foo","bar"});
List<?> y = x;y.add(x.get(0));
```
#### Schranken für Typparameter

- kovariant: <T extends S>
- kontravariant: <S super T>

```
interface Comparable<T>
    { int compareTo(T x); }
static <T extends Comparable<T>>
    T max (Collection<T> c) { .. }
```
kontravariantes Beispiel?

# Wildcards und Bounds

```
List<? extends Number> z =
    Arrays.asList(new Double[]{1.0, 2.0});
z.add(new Double(3.0));
```
# Aufzahlungstypen ¨

enum Monat { Januar, ... } enum Tag { Montag, ... }

# wird übersetzt in

class Monat extends Enum<Monat> class Tag extends Enum<Tag> class Enum<E extends Enum<E>> implements Comparable<E>

# damit man unterscheiden kann:

Tag.Montag.compareTo(Tag.Dienstag) Tag.Montag.compareTo(Monat.Februar)